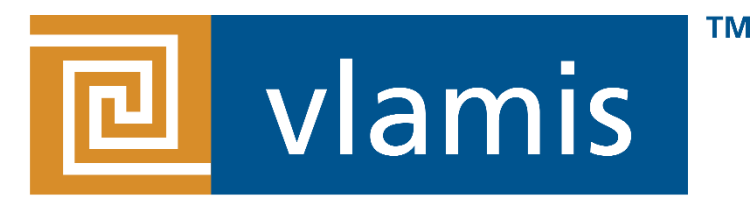

#### **SOFTWARE SOLUTIONS**

## **Creating Custom Visualizations with Oracle Data Visualization SDK**

Arthur Dayton Tuesday, May 1, 2018 @arthurdayton116

### **Register Now** www.kscope18.odtug.com

# KSCOPER

## ORLAND

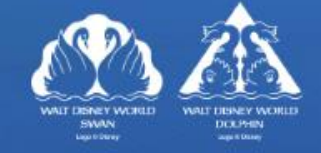

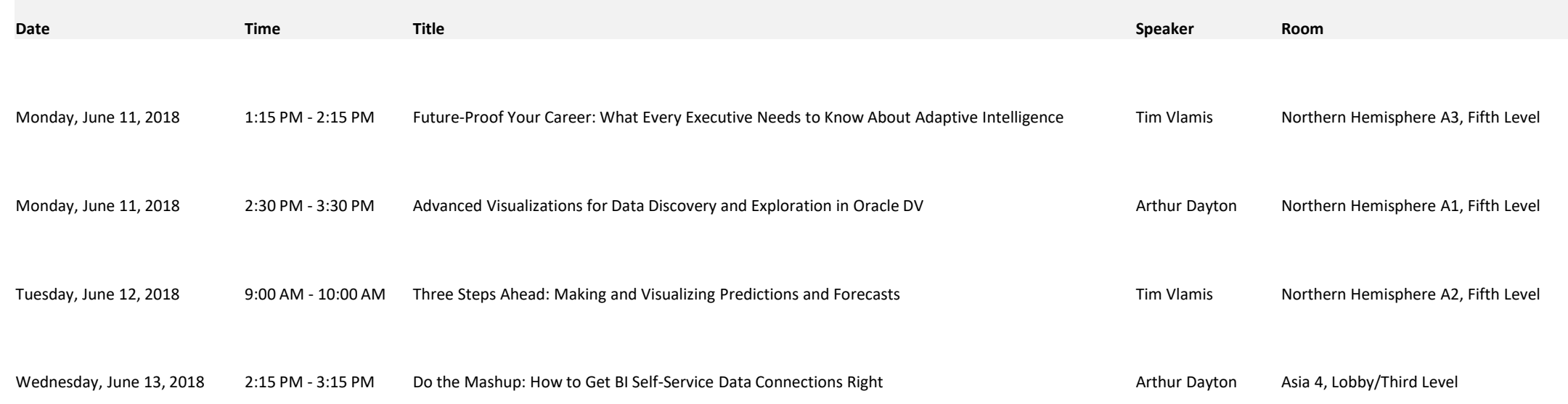

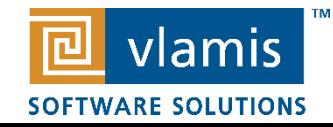

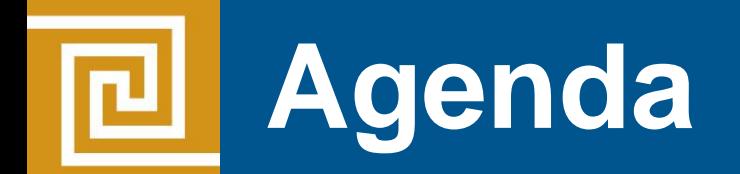

- **. Why use Data Visualization SDK**
- What's good and bad
- **E** Getting started
- Examples
- $\blacksquare$  Q&A

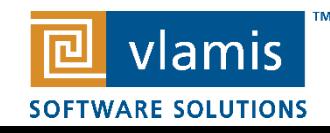

Copyright © 2018, Vlamis Software Solutions, Inc.

## **Vlamis Software Solutions**

- Vlamis Software founded in 1992 in Kansas City, Missouri
- Developed 200+ Oracle BI and analytics systems
- Specializes in Oracle-based:
	- **Enterprise Business Intelligence & Analytics**
	- **E** Analytic Warehousing
	- Data Mining and Predictive Analytics
	- **Data Visualization**
- Multiple Oracle ACEs, consultants average 15+ years
- **E** [www.vlamis.com](http://www.vlamis.com/) (blog, papers, newsletters, services)
- Co-authors of book "Data Visualization for OBI 11g"
- Co-author of book "Oracle Essbase & Oracle OLAP"
- **Oracle University Partner**
- Oracle Gold Partner

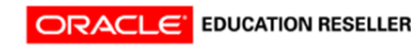

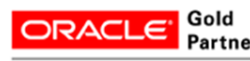

**Specialized Oracle Business Intelligence** Foundation Suite 11g

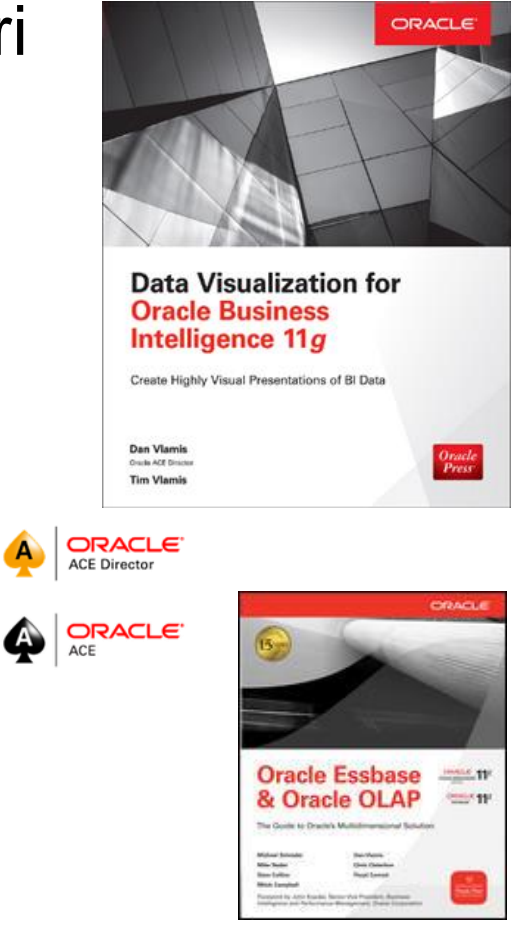

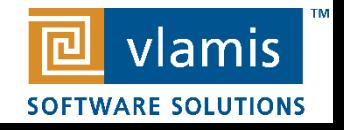

### **Arthur Dayton – Senior Consultant**

- Oracle Ace Associate
- **Oracle Spatial and Graph SIG Education Chair**
- **. Instructor University of Nebraska at Omaha Information Systems and** Quantitative Analysis Program
- **ODTUG BI Community Volunteer**
- @arthurdayton116
- https://www.linkedin.com/in/arthurdayton/

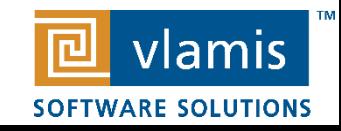

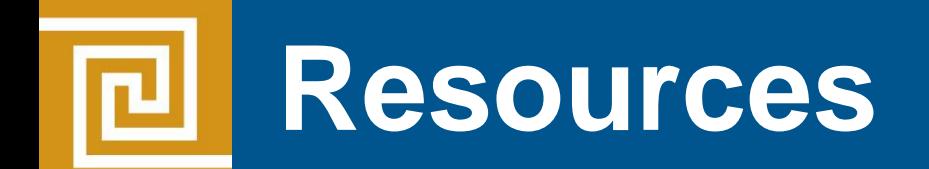

<https://d3js.org/>

<https://nodejs.org/en/>

[https://www.oracle.com/solutions/business-analytics/data](https://www.oracle.com/solutions/business-analytics/data-visualization/library.html)visualization/library.html

[http://www.oracle.com/webfolder/technetwork/tutorials/obe/fmw/](http://www.oracle.com/webfolder/technetwork/tutorials/obe/fmw/bi/dvdesktop/viz_plugin/dvd_sdk.html) bi/dvdesktop/viz\_plugin/dvd\_sdk.html

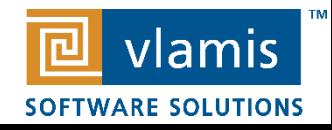

Copyright © 2018, Vlamis Software Solutions, Inc.

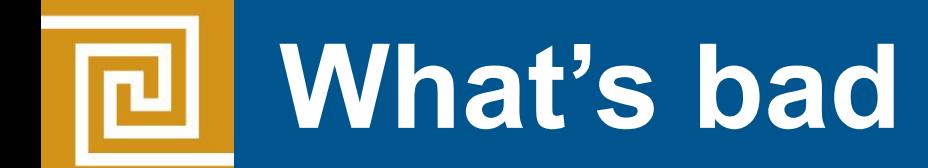

- Documentation is there but sparse
- Not a large community to reach out to if you are struggling
- Hard to interact with some of the interface
- Normal new issues

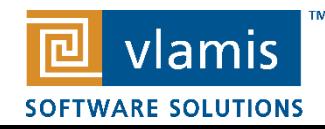

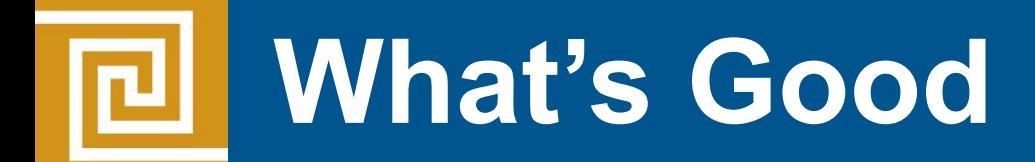

- Finally able to build custom visuals that can act like delivered visuals
- Excellent beginning tutorial and relatively easy to get started
- Uses web technologies JavaScript, HTML and CSS
- Visuals are built using widely used open source libraries like D3 and jQuery
- Lots of examples
- You can embed your own libraries

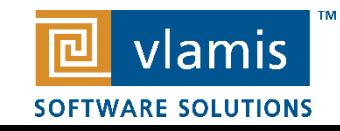

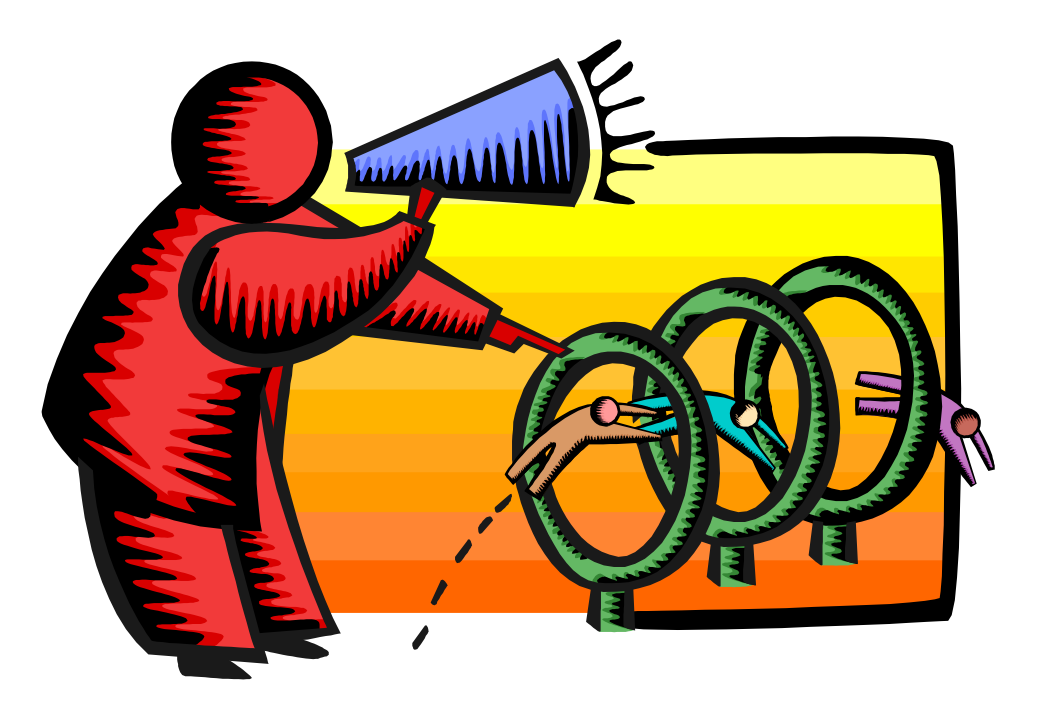